## **Ghost Browser Crack Activation Key Download [32|64bit]**

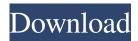

**Ghost Browser Activation Code With Keygen [Mac/Win]** 

With Ghost Browser, simply using multiple accounts from one window becomes an easy and smooth process. Chrome may be a powerhouse at the moment, but it's not perfect. In fact, Google's browser of choice is actually one of the most resource-intensive browsers around, and that's something that isn't going to go unnoticed by many PC users. Thankfully, there are several alternatives that just won't leave you with a dry eye by the end of the day, so here are the best 5 Google Chrome replacements. Firefox Quantum Before we get into the replacements, let's talk briefly about Firefox Quantum (or, should we say, the new version of Firefox). Yes, Firefox Quantum is the successor to Firefox Developer Edition, and it's now here. You

can download the new iteration of Firefox from Mozilla's website right now if you're not already running it. Admittedly, Quantum is still in the release candidate stage, so you probably won't experience most of the new features that the new Firefox offers at this moment. In addition, you may even need to deal with a few bugs at this point, as Firefox Beta has surpassed Firefox Developer Edition in terms of features (go ahead and compare the two if you think you need more evidence). Regardless, when Firefox Quantum is officially released, you'll be able to download it over the web, but you'll also be able to grab an ISO file of the new browser right now, to make a clean install on your system. You should also know that Firefox Quantum is cross-platform and fully customizable, meaning you can set it up the way you want, without having to compromise on performance. Unlike Chrome, Firefox Quantum won't drain your resources, and it doesn't nag you to install every single add-on on the Internet. Nimble Nimble is a cross-platform, lightweight browser that doesn't

drain your resources, and it's also customizable to your liking. You won't need to look far to find the browser, because it's available in the same install package as all the other replacements listed here. Unlike Firefox Quantum, which is still in its release candidate stage, Nimble is already available, complete and stable. It's a bit old at this point, but it's a good way to try out something else before you go ahead and make a switch. Chromium Chromium is the open-source version of Google Chrome, but there's a big difference between the two: Instead of Chrome

**Ghost Browser Crack+ Download [Win/Mac]** 

Ghost Browser is a multi-session browser based on Chromium and is designed for simple, yet comprehensive control of multiple accounts on multiple social media sites simultaneously. Ghost Browser Features: - Save as many Home projects as you want - Create as many Sessions as you want - Log into any platform from multiple accounts -

Work from any window at one time, from your desktop, laptop or even your phone or tablet -Access all your projects directly in your browser. -Schedule updates in advance for any social media platform. - Use the built-in search engine from Google - Import all your bookmarks from a number of modern browsers Ghost Browser is a beta-quality product and it may not always work as intended. For that reason, this review only includes its feature's to see if you can live without them. -Multi-account logging is a pain. For instance, if you want to log into Twitter, Facebook and Youtube all from a single window, do it from the drop down menu inside the main menu (left hand side). This will automatically log you into the respective account (but your page URL will not change). - A Scheduler feature would be useful. It would allow you to create a set of pre-configured activities and then schedule them for the future. For example, let's say you want to send an update to Facebook and Twitter every Tuesday morning. You could simply schedule the update by scheduling it for the

next Tuesday and it would automatically happen without you having to do anything. It would be more of a good to have it done automatically rather than manually each week. - A built-in SEO might be nice. This way when I perform a search I could enter something like "blog post keyword" and see a list of the pages ranked in that keyword. The default is plain old Google and that's great but it would be more useful to have an alternative. - A full search feature would be really useful. After watching this Ghost Browser review you will discover more about what it is capable of and what it is missing. Your email address will not be published. Required fields are marked \* Comment Name \* Email \* Website Search Disclaimer Some recommended products may use affiliate links. Readio is a participant in the Amazon Services LLC Associates Program, an affiliate advertising program designed to provide a means for sites to earn advertising fees by advertising and linking to Amazon.com and the Amazon logo are 09e8f5149f

5/11

## **Ghost Browser Patch With Serial Key**

Ghost Browser is a free Chromium-based, multiaccount browser, which gives you the ability to open many sessions (tabs) at once, for any number of social media accounts. Works by Ghost Browser - formerly known as Ghosu - is an all-in-one browser for social media managers. Ghost Browser gets rid of the mundane need of logging into multiple social media accounts to keep things organized. When you log into an account, there is no need to log out of the other accounts. You can open as many (isolated) sessions as you like. Each session has its own color scheme. Ghost Browser Features ① Open any number of social media accounts in a single tab (or window) ② Open as many multiple accounts at once 3 Sort social media accounts by social network, namely, Twitter, Facebook and Instagram 4 Click on any tab to switch to any social media account 5 Click on the right side of the address bar to access the session

manager © Save and manage multiple social media accounts in one go T Save the home project as a session and launch from the session manager Ghost Browser is a free browser for Windows (XP/Vista/7/8/10) that makes it easy and quick to login to multiple websites (such as Twitter, Facebook, Pinterest, Twitter, LinkedIn, Tumblr, Instagram, etc) at the same time and to open them in different tabs or windows. Also, using Ghost Browser as a web browser is very similar to using Chrome. You can import your bookmarks, extensions, themes, themes from other browsers, and even can also import your settings by using the import button. Ghost Browser has a unique feature of being able to import your own shortcuts. The import button in the address bar is only for other browser's shortcuts. The import button in the address bar can be used to import your bookmarks, extension, themes, themes from other browsers, and even can also import your settings by using the import button. Ghost Browser has a unique feature of being able to import your own shortcuts. Ghost

Browser is a lightweight browser for Windows that makes it easy and quick to login to multiple websites (such as Twitter, Facebook, YouTube, LinkedIn, Tumblr, Instagram, etc) at the same time and to open them in different tabs or windows. Ghost Browser is a lightweight browser for Windows that makes

What's New in the Ghost Browser?

Ghost Browser is the multi-session Chromium-based browser that allows you to manage any number of social media accounts (Twitter, Facebook, Google+, Instagram, etc.), keeping all of them within the same window. Ghost Browser is one of the fastest and most responsive multi-session browsers on the market. Ghost Browser Key Features: More than 600 million users; Over 50 social networks integrated; Manage multiple social media accounts from one window; Same addons from all sessions in one click; Easy to share bookmarks, private tabs and browsing history with

others; Sync all sessions between all devices. Ghost Browser at a Glance: No-download Fast and responsive Numerous social networks integrated Get started for free Active development Top-rated App Store reviews Any type of log in with safe login system Easy to use Clean and intuitive user interface Built-in extensions manager Can sync all sessions on any devices Ghost Browser Reviews Ghost Browser has garnered lots of attention in the last few months, and rightly so. It's a browser that is very easy to use and, at the same time, it offers you a great productivity boost when you're managing multiple accounts from a single window. When it comes to the aforementioned productivity boost, Ghost Browser is amongst the best Chrome-based browsers on the market. For example, once you launch your account, you can simply "throw" all your other sessions into the same window, saving you a lot of time and mouse clicks when you try to switch between accounts. By the way, a great feature is that the session-manager keeps all your bookmarks and extensions from all your accounts

in one single place; no need to keep track of multiple bookmarks or go through multiple extensions while you're managing a few accounts. If it's performance and speed you're after, you are most certainly not going to find anything that compares to Ghost Browser. When it comes to responsiveness and performance, Ghost Browser was built with the performance of a modern mobile device in mind. It's lightning fast, and it's fun to use. We did not experience any issues at all with Ghost Browser, either. Even though we like it a lot, the developers of Ghost Browser are still working on a few things, like login, contact sharing and sharing bookmarks; just don't expect to have all these features covered by day one. Visually, Ghost Browser is not all that different from Chrome, but we really liked the

## **System Requirements For Ghost Browser:**

Minimum: Requires a 64-bit processor and operating system OS: Windows 7/8/8.1/10 (64-bit versions) Processor: Intel Core i5 2.4GHz or AMD Phenom II X4 945 Memory: 4GB RAM Storage: 8GB available space Graphics: DirectX 11 compatible video card, such as Nvidia GeForce GTX 460 or AMD Radeon HD 5770 DirectX: Version 11 Additional Notes: The game requires at least Windows 7/8/8

http://rickiptvinfyt.com/?p=5992

https://socialcaddiedev.com/tesslapro-crack-for-pc/

http://orbeeari.com/?p=9894

http://www.bigislandltr.com/wp-content/uploads/2022/06/Alive Zune Video Converter Download PCWindows.pdf

http://clubonlineusacasino.com/wp-content/uploads/2022/06/GermaniXRipper.pdf

http://www.naglobalbusiness.com/article/cutviewer-mill-crack-lifetime-activation-code-latest/

 $\frac{https://7smabu2.s3.amazonaws.com/upload/files/2022/06/bshhHWCp8YiXU2ymqhQv\_08\_8620c65a2a4bafceae1326b3baab3d\_2f\_file.pdf}{}$ 

https://netbizzz.com/wp-content/uploads/2022/06/FastReportNet.pdf

https://jujitsu.pl/gurux-dlms-cosem-director-crack-latest-2022/

https://www.colourwarehouse.com/wp-content/uploads/2022/06/elazrup.pdf

https://lobenicare.com/automatic-drawing-generation-crack-with-registration-code-updated-2022/

https://jonotartvnews.com/wp-content/uploads/2022/06/Portable Wireless Network Watcher.pdf

https://cosplaygoals.com/upload/files/2022/06/vQgPvsnfL9Y8g8vh9zst\_08\_3b79f2f527bbf7cafa0278d0ebce5fd2\_file.pdf

http://www.ourartworld.com/ms-word-merge-tool-crack-download-for-windows/

http://myquicksnapshot.com/?p=3744

https://ledlights.blog/wp-content/uploads/2022/06/SunlitGreen\_Photo\_Editor\_Portable.pdf

https://www.renegade-france.fr/wp-content/uploads/2022/06/Chickens Can 039t Fly Theme.pdf

https://ragana.ir/wp-content/uploads/2022/06/orviiali.pdf

http://www.fangyao.org/wp-content/uploads/2022/06/ENUM Resolver Keygen For LifeTime Download X64.pdf

https://opxmedia.com/phigoort/2022/06/Portable FolderStyle.pdf